## OBRAZAC ZA PROMENU KORISNIČKIH PRAVA

*eDokument* – s*istem za sigurnu isporuku elektronskih dokumenata*

Popunjen obrazac dostaviti na adresu: **Aserta doo Đorđa Stanojevića 9/45 11070 Novi Beograd**

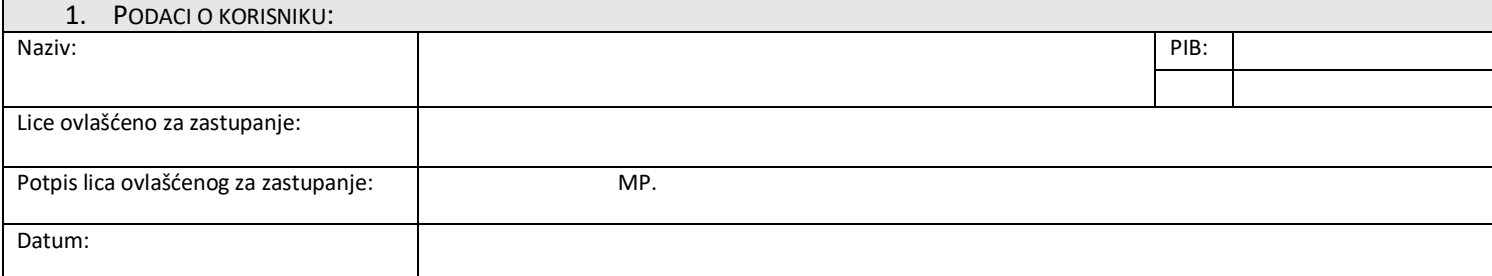

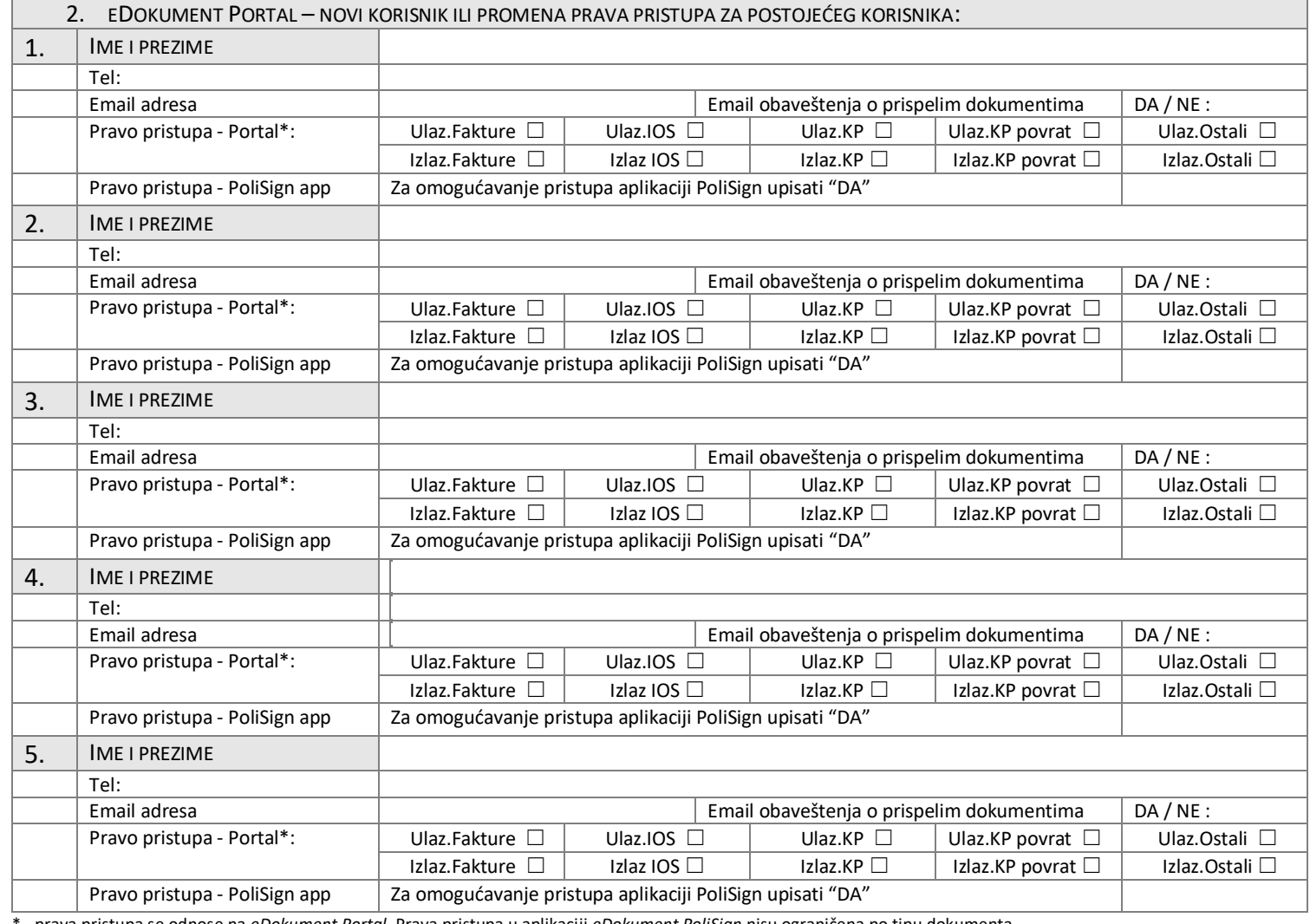

\* - prava pristupa se odnose na *eDokument Portal*. Prava pristupa u aplikaciji *eDokument PoliSign* nisu ograničena po tipu dokumenta.

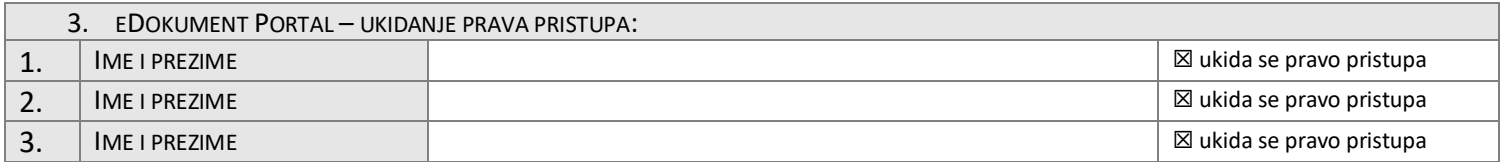

Tekst i opšte odredbe

Obrazac je validan uz prethodno potpisan Pristupni obrazac. Sva pravila i odredbe ostaju da važe.